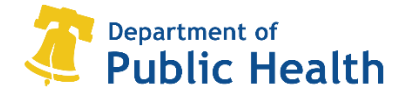

### Appendix B. Budget Template Instructions

The monkeypox vaccination budget template is required to be completed for all funded organizations.

Applicants must include justification for all requested costs and follow guidelines for allowable and unallowable costs as provided below. Applicants should prepare budgets based on a 3 month timetable.

### Allowable Costs

- Staff salary and benefits
- Training
- Personal Protective Equipment (PPE)
- Vaccination supplies (Track A)
- Publicity for vaccination services
- Refrigerators for storing vaccine
- Computers
- Printing, promotional materials, translation, and interpretation
- Waste disposal
- Leasing of vehicles
- Local travel for mobile Clinics
- Equipment
- Lease costs

The budget template is organized into the following categories:

- Personnel
- Equipment
- Supplies
- Other

If the organization will sub-contract to provide services, a separate worksheet that details these costs must be completed. For example, if your organization will hire staff through a subcontract, a separate worksheet must be submitted.

Columns that have automatic calculations are highlighted in blue.

#### Personnel

Provide the details of the proposed staff to carry out this program.

### Unallowable Costs

- Air travel
- Building acquisition
- Food and beverages
- Hotel or lodging
- Legal fees
- Loans
- Lobbying or advocacy
- Research expenditures
- Purchase of vehicles
- Fundraising costs

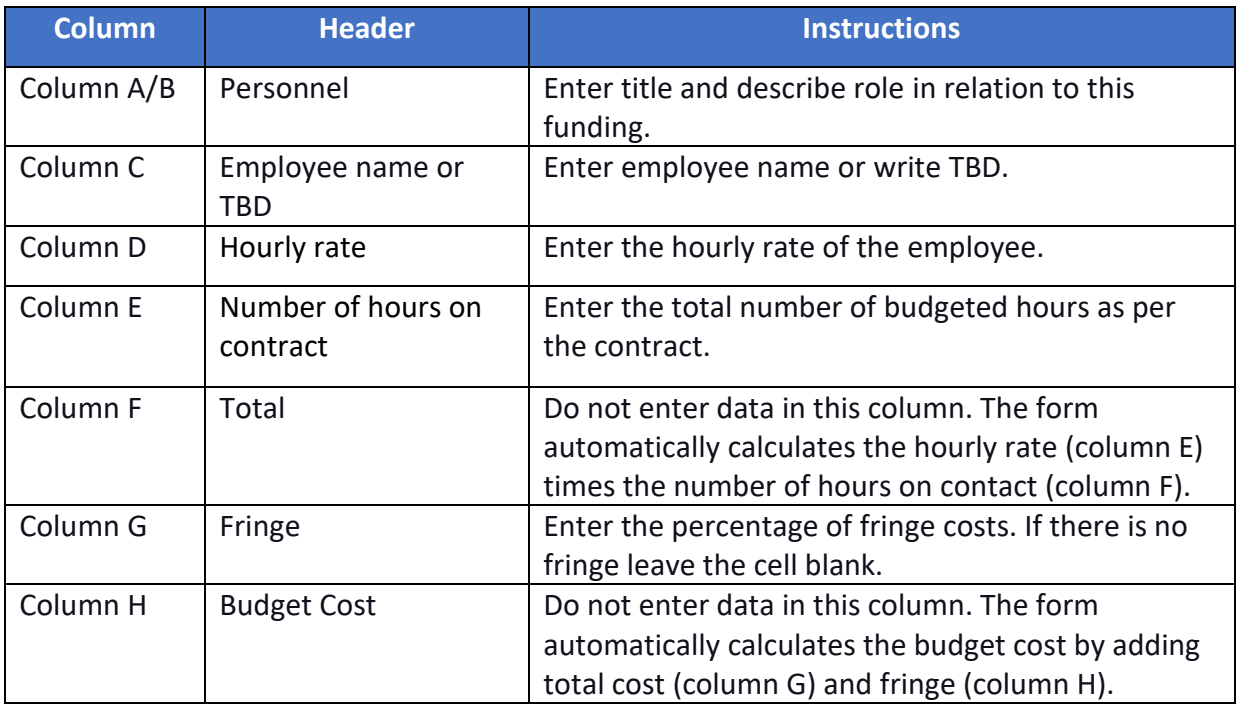

## **Equipment**

Provide a detail narrative of all specific equipment purchases, for items over \$5000. Equipment leases/rentals should go under "Other".

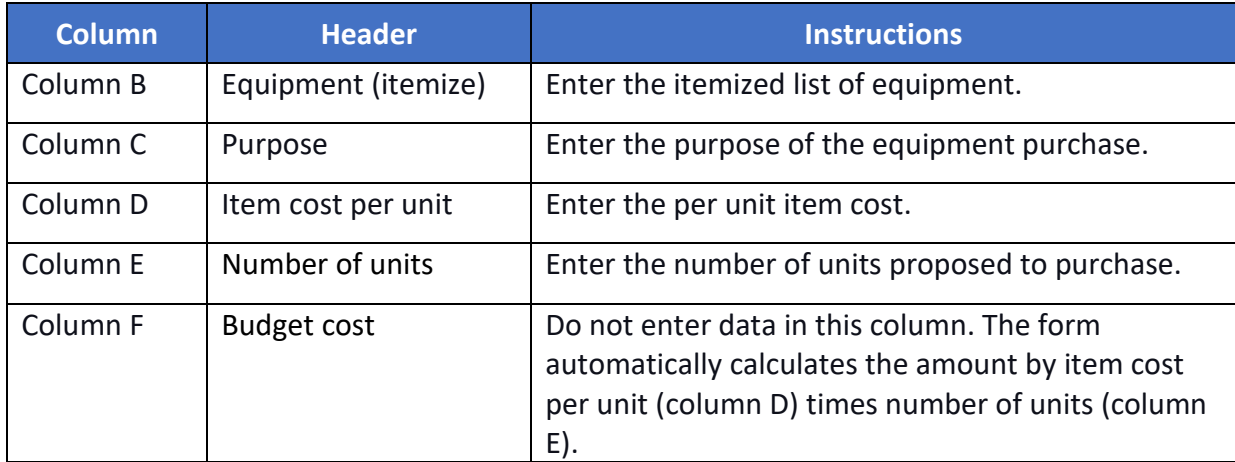

## **Supplies**

This narrative must be specific, especially the details about cost and purpose of purchases. It must justify why these costs are required to carry out the program.

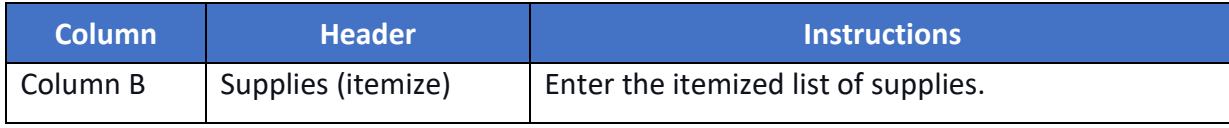

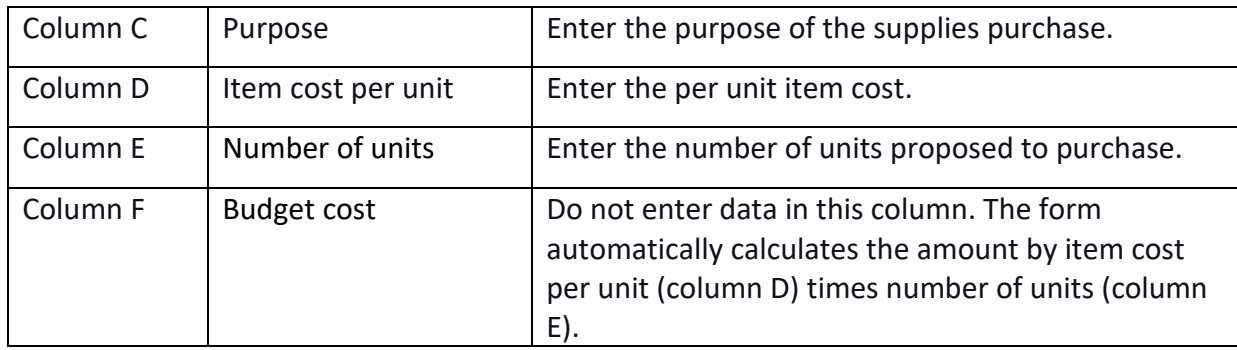

# Other**:**

The categories under "other" include rent, utilities, communications, leased/rented equipment, insurance, printing, repairs, maintenance and "miscellaneous" other. Provide a complete narrative describing each of these items.

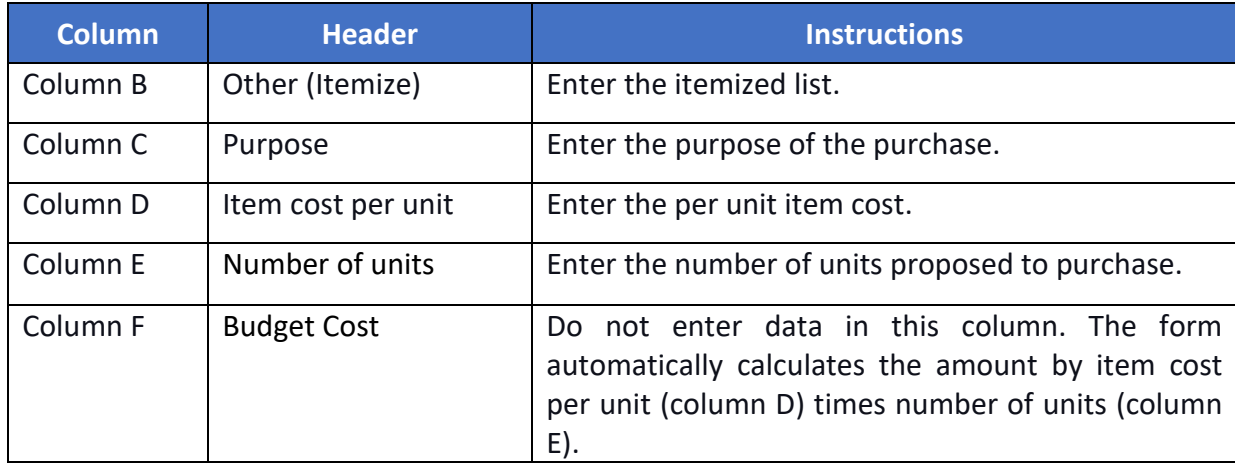

**Total Direct Costs**: Do not enter data in the amount column. The form automatically calculates all the costs above as direct costs.

**Indirect Costs**: Enter the rate of indirect cost, describe your indirect cost allocation method, and show the calculation of the indirect charge.

**Total Budget**: Do not enter data in the amount column. The form calculates the "total direct" plus "total indirect" as total costs.

**Sub-contractor(s):** If your organization intends to use a sub-contractor, a detailed budget needs to be provided. The directions listed above for each section apply to the sub-contractor templates.

Submit completed budget via electronic REDCap form using the template provided: <https://redcap.link/MpxFundingApp>

*Questions? Need help with the Excel formulas or additional rows?* Contact Naomi Mirowitz at [naomi.mirowitz@phila.gov](mailto:naomi.mirowitz@phila.gov) or Divya Shree at [divya.shree@phila.gov.](mailto:divya.shree@phila.gov)